# 2018-04-03 - VIVO Development IG

### Date

03 Apr 2018

## **Call-in Information**

Time: 11:00 am, Eastern Time (New York, GMT-04:00)

To join the online meeting:

- Go to: https://duraspace.zoom.us/j/823948749
- Or iPhone one-tap :
  - US: +14086380968,,823948749# or +16468769923,,823948749#
- Or Telephone:
  - Dial(for higher quality, dial a number based on your current location):
  - ° US: +1 408 638 0968 or +1 646 876 9923 or +1 669 900 6833
  - <sup>o</sup> Meeting ID: 823 948 749
- International numbers available: https://duraspace.zoom.us/zoomconference?m=Qy8de-kt6W4fMMDQCAV\_3qfH1W-lxAo5

#### Slack

https://vivo-project.slack.com Self-register at: https://goo.gl/forms/JxQFkut4TYj4Ehww1

#### **Development Process**

• See https://github.com/vivo-project/VIVO/wiki/Development-Processes

### Attendees

blocked URL Indicating note-taker

- 1. Ralph O'Flinn
- 2. Benjamin Gross
- 3. Kitio Fofack
- 4. Tim Worrall
- 5. Huda Khan
- 6. Mike Conlon
- 7. Steven McCauley 8. Marijane White
- 9. Muhammad Javed blocked URL
- 10. Jim Blake
- 11. Qazi Asim Ijaz Ahmad
- 12. Christian Hauschke
- 13. Don Elsborg
- 14. Andrew Woods
- 15. Dong Joon (DJ) Lee

## Agenda

- 1. April Sprint (starts April 23)
- 2. Post-1.10 technical priorities
  - a. Decoupling elements of the architecture
  - b. Clean API c. Integration testing

| d.<br>3. Tickets b |                                                                                               |
|--------------------|-----------------------------------------------------------------------------------------------|
| a.                 | Unable to locate Jira server for this macro. It may be due to Application Link configuration. |
| 4. Review a        |                                                                                               |
| a.                 | Unable to locate Jira server for this macro. It may be due to Application Link configuration. |
| b.                 | Unable to locate Jira server for this macro. It may be due to Application Link configuration. |
|                    |                                                                                               |

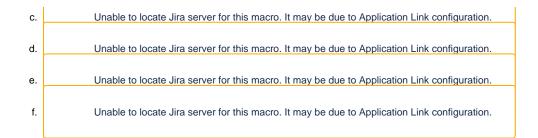

## **Meeting Notes**

#### Draft notes in Google-Doc

#### **Sprint Planning:**

- Wish to have lead for each task. Tasks 3, 4,5: in the list of teams, put names of lead or co-leads.
  - Task 1: Re-evaluating 1.10 branch. Create a new release candidate from where we'll test VIVO ontology lab pull request (link is on the page). This branch has organized ontology files and this pull request needs to be tested. Need to test with real data.
    - Javed had tried to test VIVO instance (with pull request) with data. JAR file is supposed to convert data from Jena2 to Jena3 but this transformation did not work for Javed. This needs to be resolved before going into the sprint.
      - Exception thrown by one of the JAVA libraries. See https://jira.duraspace.org/browse/VIVO-1465
      - Lead request: Benjamin (for the whole task)
    - Mike to prepare documentation for release
  - Task 2: Elasticsearch. Jim and Benjamin's background knowledge seems necessary for getting any progress on this task. Decision to
    move this task to the next sprint since Jim and Benjamin's help needed with Task 1 and 1.10 release is a priority.
  - Multi-language support task: Kitio Fofack lead
- Monday April 23rd: A sprint kickoff meeting where we go through exactly what tasks everyone will work on. At the end, having a retrospective, what worked well and what could improve with respect to process.

#### Thinking beyond the Sprint 1:

- · Andrew: Bring different initiatives together so that they are coordinated. So that efforts are unified.
- Don: consensus on ready-only? and use of Elastic Search.
- Andrew: Align our efforts of ontology group, development group and product evolution group.
- Andrew: Refactoring, de-coupling to move forward ?
- Huda: Yes. Try to articulate the problem first before we jump to the solutions. We need to clearly think about the problems. Why did each
  institution go their own way to address the problems? It is a layer before we even talk about the design. Search Index discussion is interesting but
  we need to go back to the core problem "how we can get the data out from VIVO easily" is important.
  - Andrew: Analyzing what are the workaround institutions have made and why, should be informing for our future work.
- Jim: Talking about JSON output, I would love to see an example how that JSON look like. Easily can create JSON or JSON-LD. Don: Uploaded an example on Slack.

#### JIRA Tickets:

- Asim: Looking for some input from Jim. Asim will schedule a meeting to quickly go through about the task. Andrew is interested as well.
- Few tasks will be moved to the next developers meeting.
- Ontology file JIRA ticket #1447 will be covered in the Sprint 1.

### Action items

• Type your task here, using "@" to assign to a user and "//" to select a due date

### **Recent JIRA Tickets**

a. Tickets created in the last 30 days:

| type | key | summary         | assignee         | reporter        | priority     | status       | resolution       | created | updated | due |
|------|-----|-----------------|------------------|-----------------|--------------|--------------|------------------|---------|---------|-----|
|      | Una | ble to locate J | ira server for t | his macro. It r | may be due t | o Applicatio | on Link configur | ation.  |         |     |

b. Tickets resolved in the last 30 days:

| type        | key | summary          | assignee         | reporter        | priority     | status       | resolution       | created | updated | dı |
|-------------|-----|------------------|------------------|-----------------|--------------|--------------|------------------|---------|---------|----|
|             | Una | able to locate J | ira server for t | his macro. It i | may be due t | o Applicatio | on Link configur | ation.  |         |    |
| ugs<br>type | key | summary          | assignee         | reporter        | priority     | status       | resolution       | created | updated | dı |
|             |     |                  |                  |                 |              |              |                  |         |         |    |